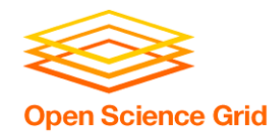

# **Software Modules and Licenses**

Christina Koch (ckoch5@wisc.edu) Research Computing Facilitator University of Wisconsin - Madison

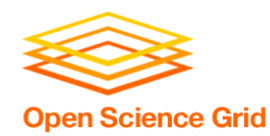

- Previously, we were using simple, open source code and building software ourselves.
- This presentation discusses two different cases:
	- Using software modules
	- Licensed software

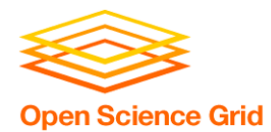

## **MODULES**

OSG User School 2016

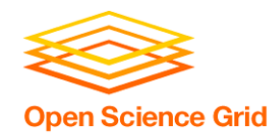

## **Pre-existing Software**

- The ideal for DHTC is to package and bring along your own software, but...
- You can use pre-existing software installations **if** the computers you're running on have your software installed (or access to a repository with the software).

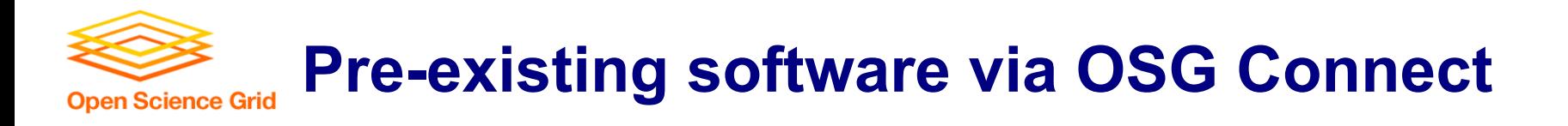

- On the Open Science Grid, jobs submitted from OSG Connect have access to a software repository maintained by OSG Connect staff.
- The software repository is available across the OSG.
- Software is accessed using "modules".

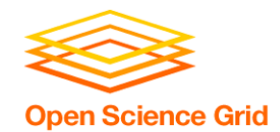

### **Software across the OSG**

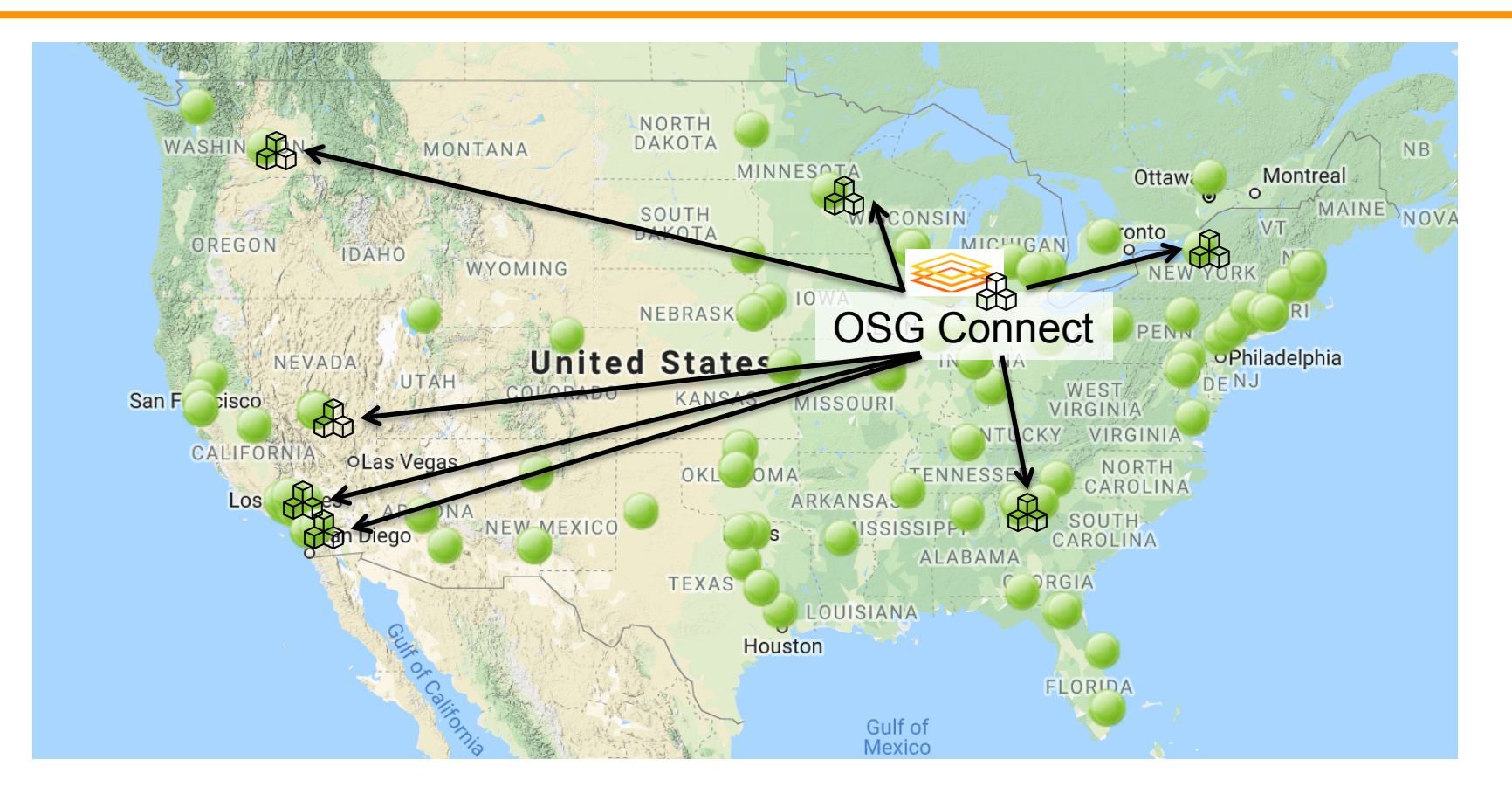

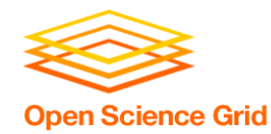

## **Module Commands**

- See what modules are available
	- [~]\$ **module avail**
	- [~]\$ **module spider lammps**
- Load a module

**[~]\$ module load lammps/20180822** 

• See loaded modules

[~]\$ **module list**

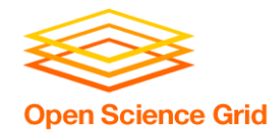

## **Module Workflow**

- 1. Find a module for your software
- 2. Write a wrapper script that loads the module and runs your code
- 3. Include requirements to ensure that your job has access to modules

**requirements = (HAS\_MODULES =?= true) && (OSGVO\_OS\_STRING == "RHEL7") && (OpSys == "LINUX")** 

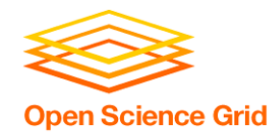

### **Module Workflow**

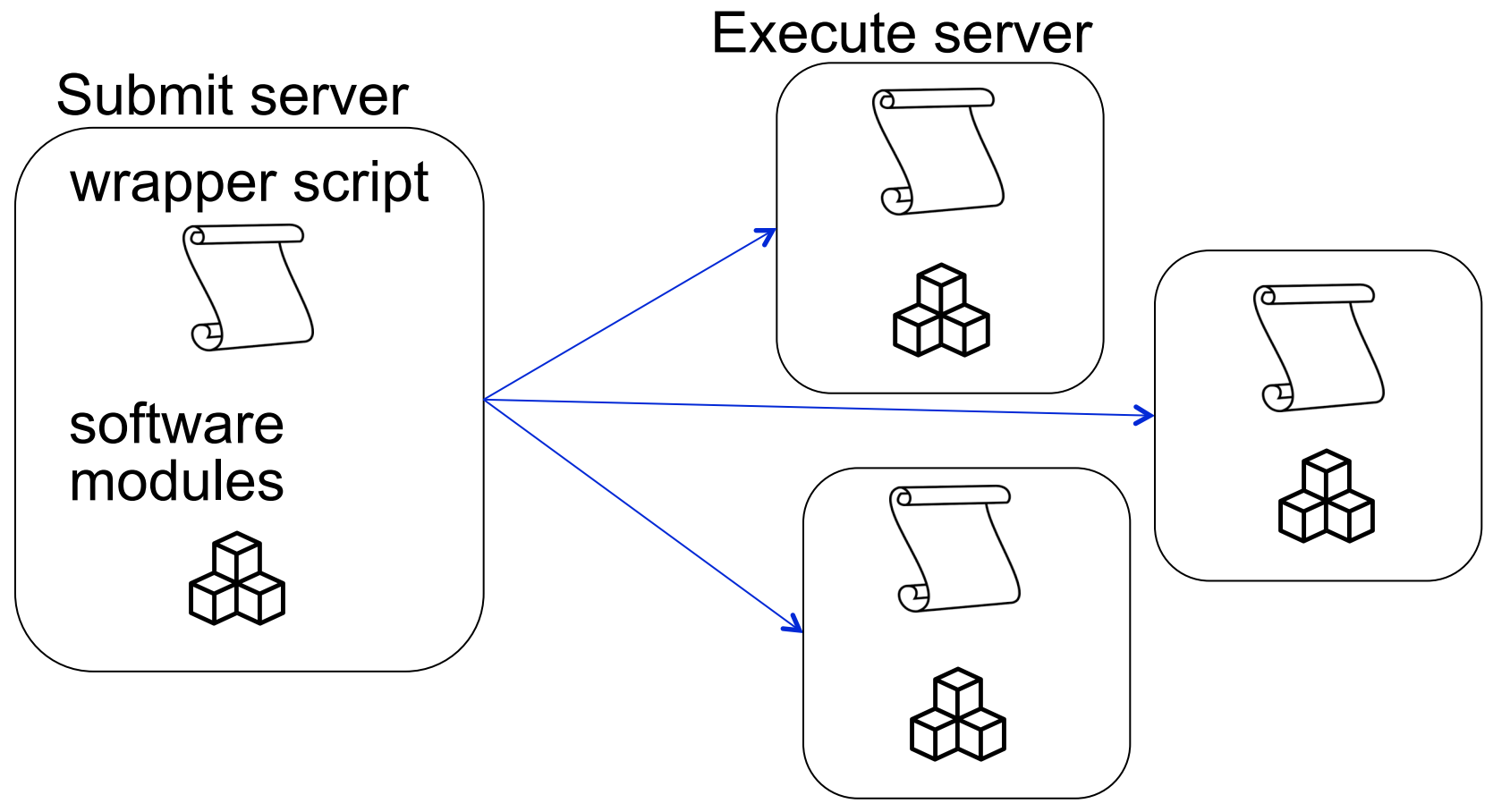

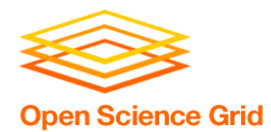

# **LICENSING**

OSG User School 2016

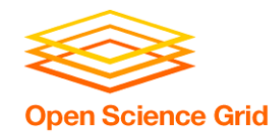

## **Licensing**

- Many scientific software programs are licensed.
- Licenses are restrictive, particularly for high-throughput computing

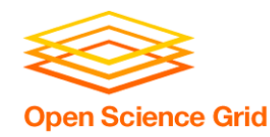

## **License Variations**

- Per machine or 'single-install'
- Per *running* instance of the software (per "job")
- Per username / user
- Via a license server
	- can support 1 1000s of concurrently running processes ("seats")

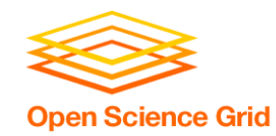

- **Per machine or 'single-install'**: can't be used for DHTC
- **Per job**: restrictive, limits the number of jobs you can have running, how do you access licenses from execute servers?
- **Username**: restrictive, could only run jobs on one system where your jobs run as \*your username\*

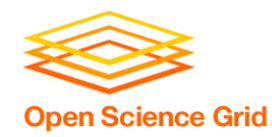

## **Matlab**

- Wait a minute...isn't Matlab licensed?
- Yes, when interpreted on your computer using a normal Matlab installation.
- However, Matlab code can also be compiled.
- Once compiled, the code can be run without a license using a (free) set of files called the Matlab runtime (which acts like the interpreter).

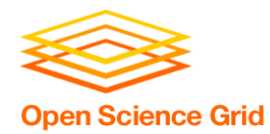

## **Matlab contrast**

#### **Running Matlab on your computer Uses license per instance**

#### **Running Matlab on DHTC Uses license once, runs many instances for free**

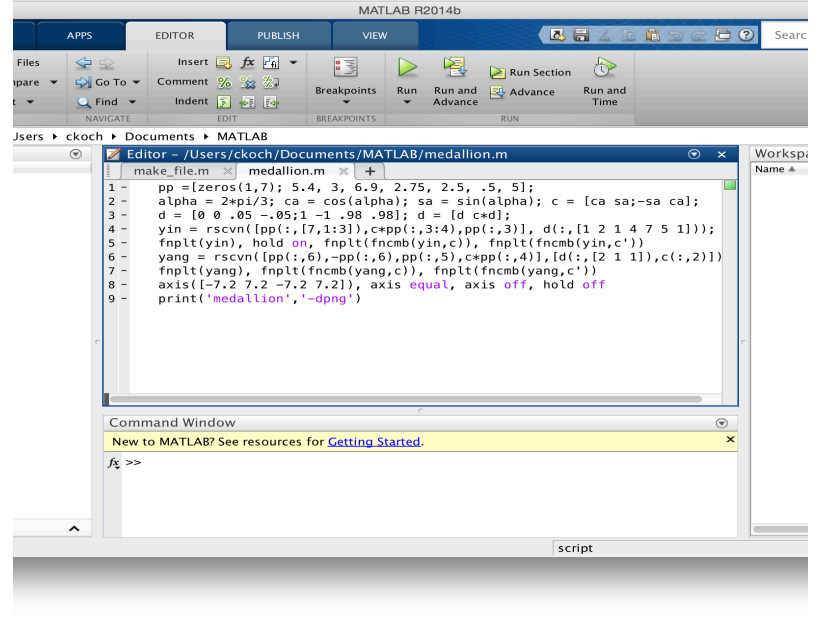

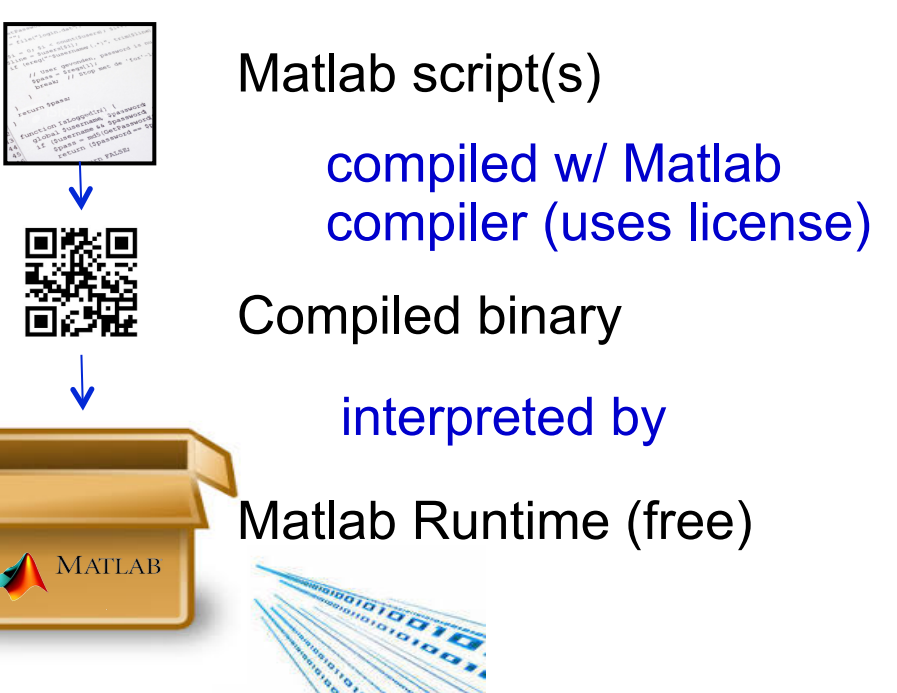

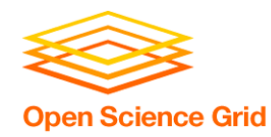

- 1. Compile Matlab code using the Matlab compiler (mcc) on the same operating system (Linux) - requires a license
- 2. Prepare a copy of the Matlab runtime
	- download for free from Mathworks
- 3. Write a script that "installs" the runtime
	- The Matlab compiler actually writes most of this script for you
- OSG User School 2016 4. Use the runtime install to run the compiled Matlab  $GQQQ$

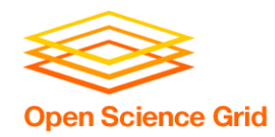

**Approaches** 

- Seek out open source alternatives
	- Python or R packages that emulate specific software behavior
	- If you can't replace entire workflow, substitute free software where you can
- License-free workarounds (Matlab) or special research agreements
- Choose the least restrictive license possible

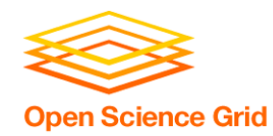

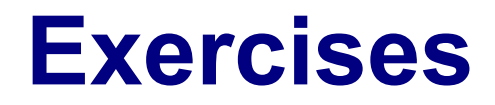

- Exercise 1.1: Try an OSG Connect software module
- Exercise 1.2: Compile and run Matlab code
- Feel free to catch up with materials from Monday/Tuesday or start implementing your own software

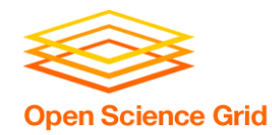

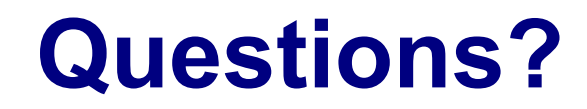

- Now: Hands-on Exercises
	- 9:30-10:30am
- Next:
	- 10:30-10:45am: Break
	- 10:45am-12:15pm: Software Containers
	- 12:15-1:15pm: Lunch